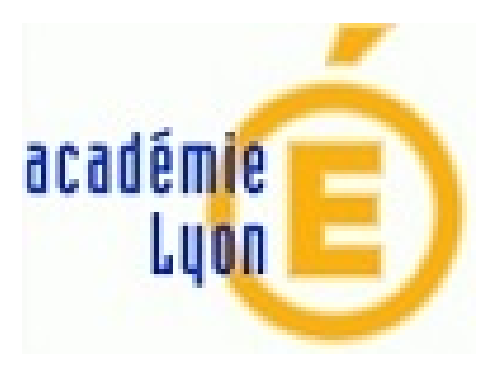

## **Se former - Bibliothèque numérique ENI**

- Outils, TICE -

Date de mise en ligne : lundi 30 octobre 2017

**Copyright © Construction Mécanique Académie de LYON - Tous droits**

**réservés**

SolidWorks 2012, SolidWorks 2017, Autocad, REVIT, mais aussi selon vos besoins Office, Windows Server, etc... De nombreuses ressources, non utilisables en classe (droits) sont à votre disposition pour approfondir vos compétences et connaissances.

 La plateforme Delta intègre le site national de FOAD qui évolue fortement actuellement. Celui-ci propose des solutions de formation en ligne, des classes virtuelles ou de travail collaboratif (récemment remplacé par Tribu), mais aussi une bibliothèque numérique.

Pour accéder aux ouvrages et vidéos, il faut :

• se rendre sur la plate-forme d'apprentissage Delta

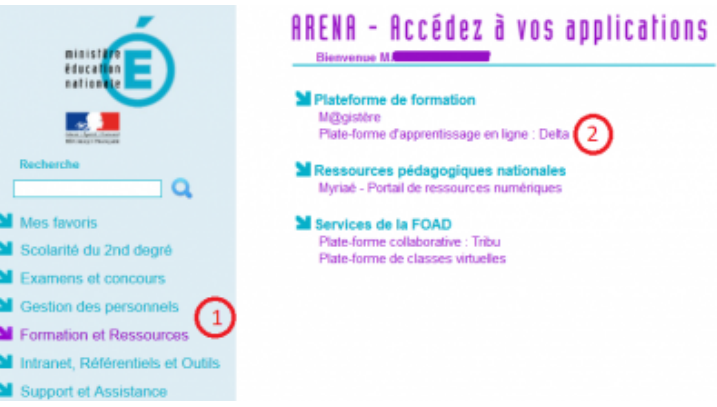

• puis en bas à droite, séle[ctionner "Site du Pôle FOAD" :](https://consmeca.enseigne.ac-lyon.fr/spip/IMG/png/plateformedelta1.png)

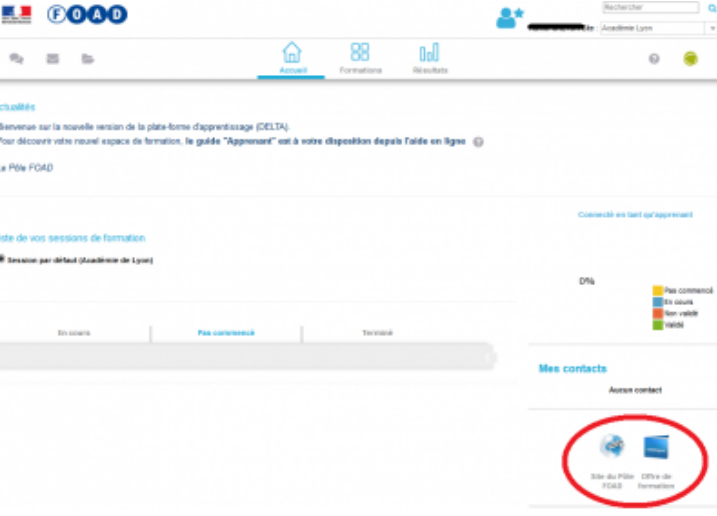

• puis "Bibliothèque numér[ique"](https://consmeca.enseigne.ac-lyon.fr/spip/IMG/png/plateformedelta2.png)

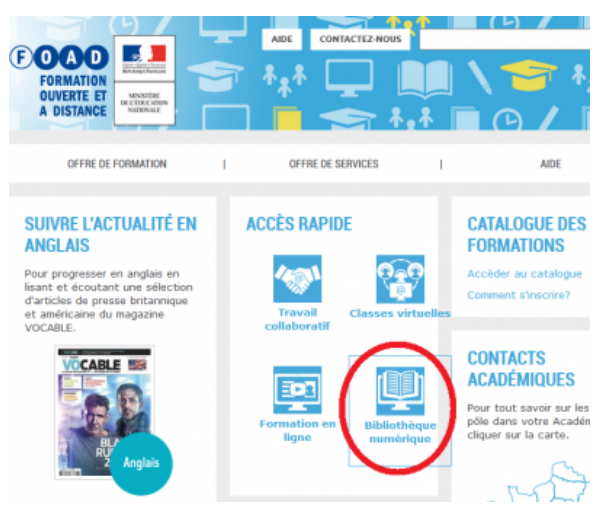

• Vous devrez ensuite vous authentifier (fédération d'identité avec le portail ARENA encore inactive au 30/10/17)

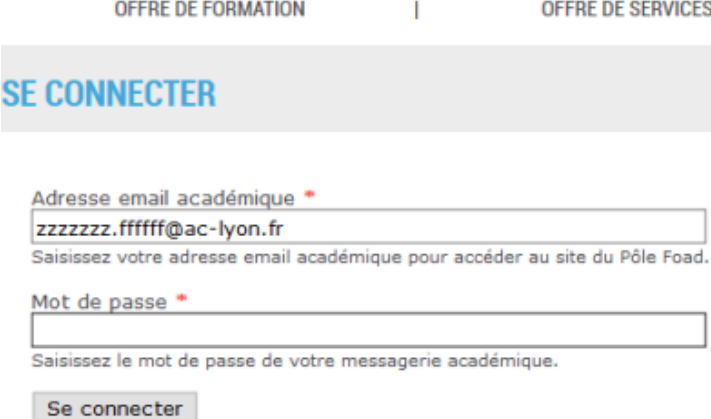

• Vous accédez alors à l'accueil à partir duquel vous pouvez par exemple faire une recherche par mots clés<br>• Renemie des la Renemie dans

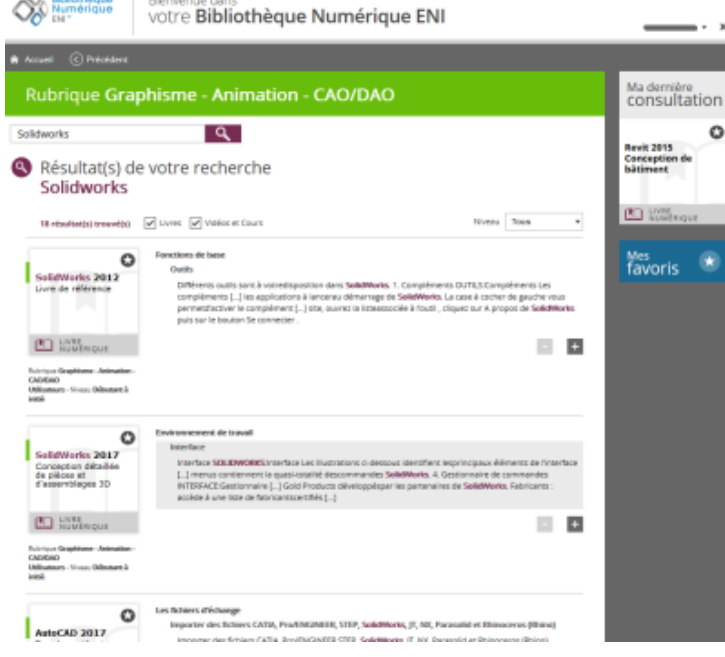